## **Auf einen Blick**

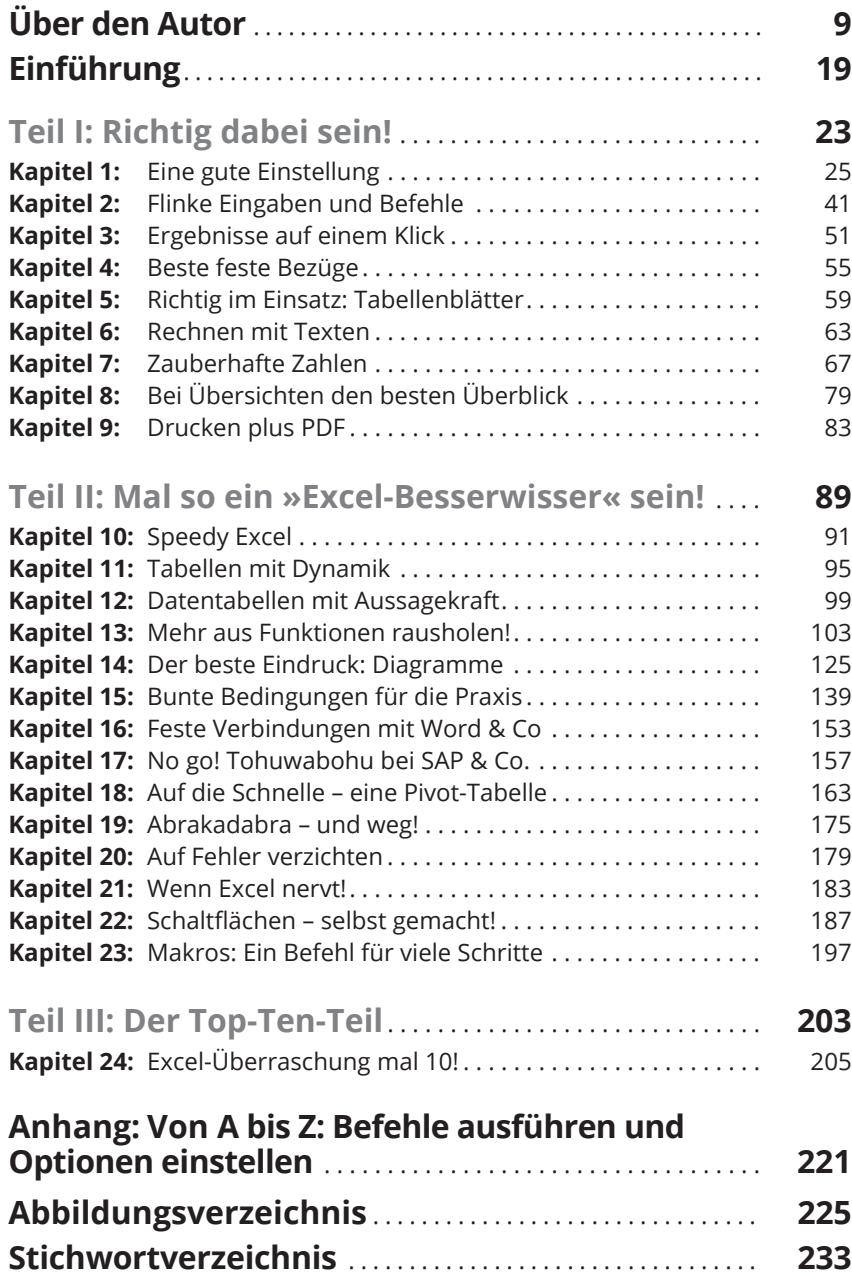

 $\bigoplus$ 

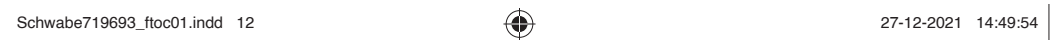

 $\overline{\phantom{a}}$ 

 $\bigoplus$ 

 $\bigoplus$ 

 $\overline{\phantom{a}}$ 

## **Inhaltsverzeichnis**

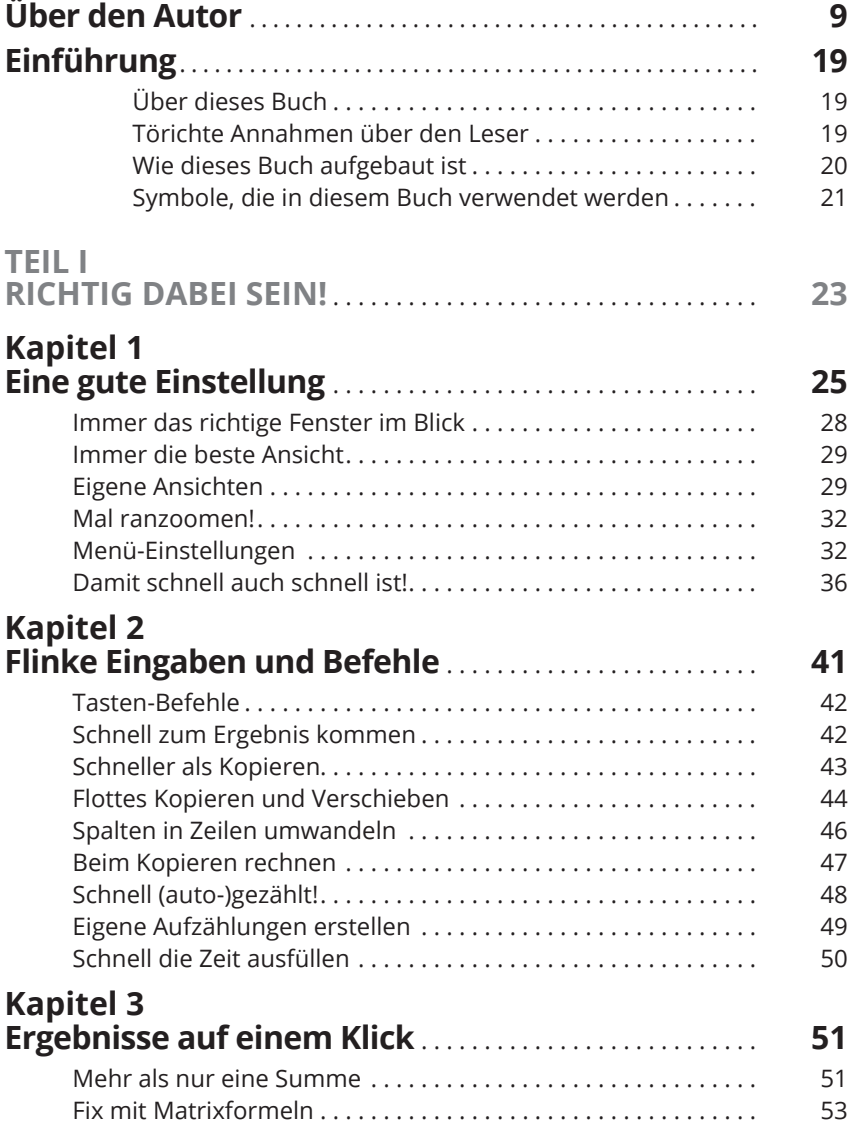

 $\bigoplus$ 

 $\bigoplus$ 

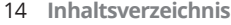

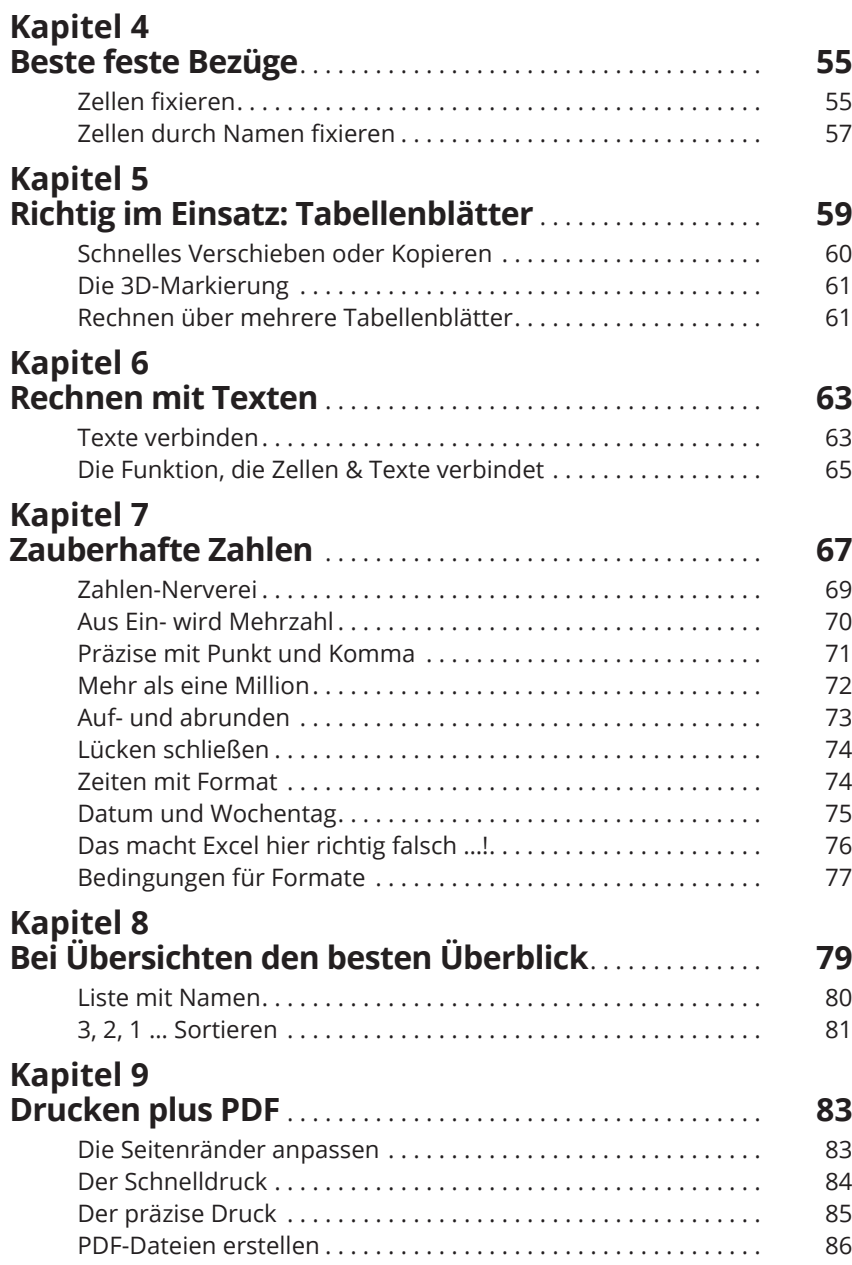

 $\bigoplus$ 

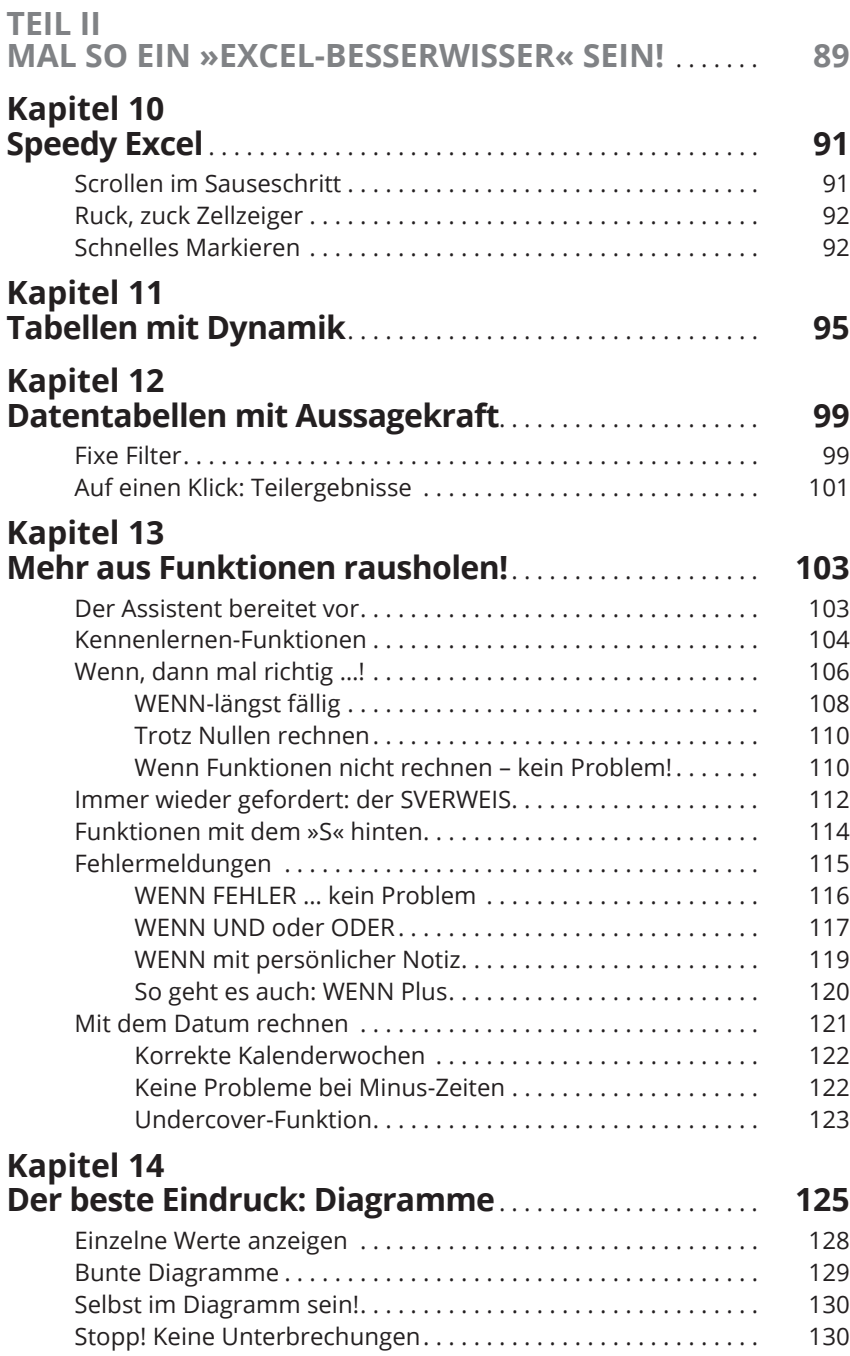

 $\overline{\phantom{a}}$ 

ı

 $\overline{\phantom{a}}$ 

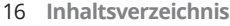

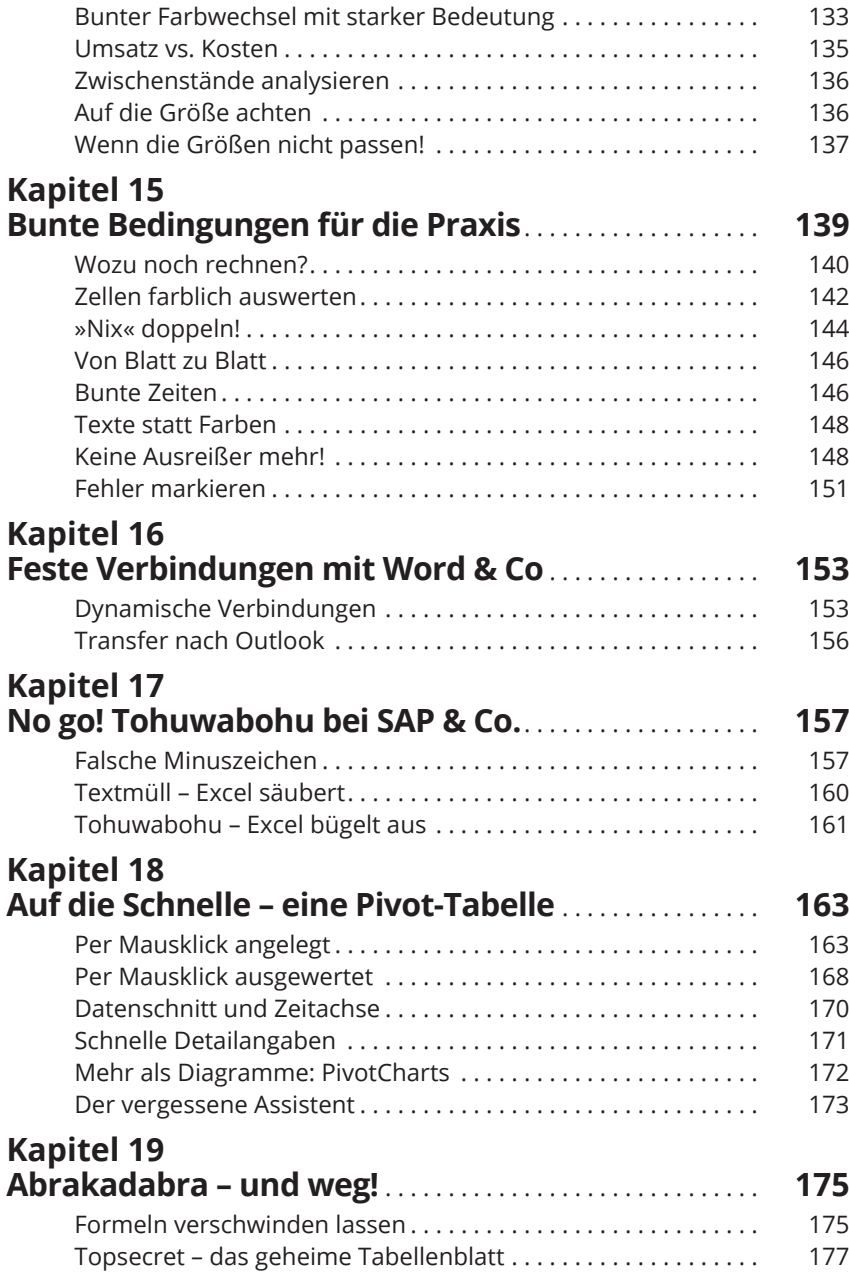

 $\bigoplus$ 

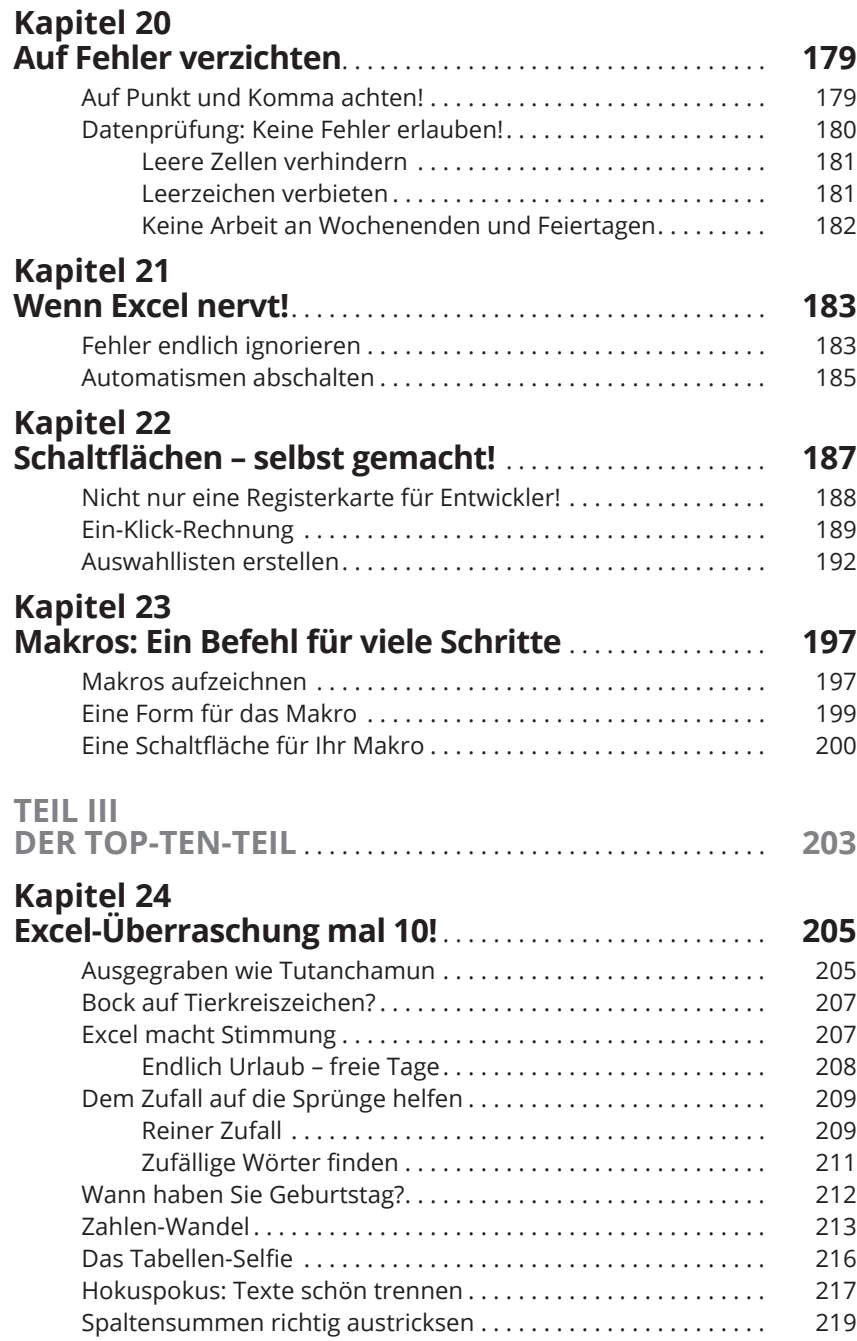

 $\bigoplus$ 

◈

18 **Inhaltsverzeichnis**

 $\overline{\phantom{a}}$ 

 $\bigoplus$ 

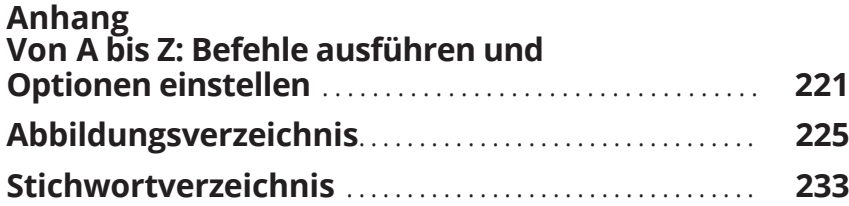

 $\bigoplus$ 

I